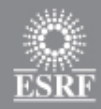

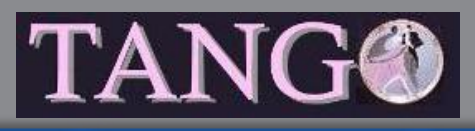

### **Tango core**

- News from kernel
	- Tango library 8.1
	- Source distribution 8.1
- Tango 8 @ ESRF
- Tango logo
- Tango survey
- Executive committee
- Continuous Integration @ ESRF
- Tango kernel test system

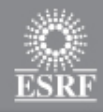

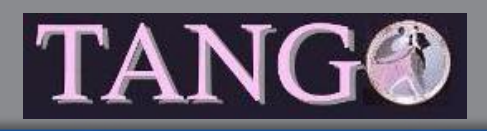

### **Team**

### • After 18 months, Tomasz has left Alba for a RTW trip!

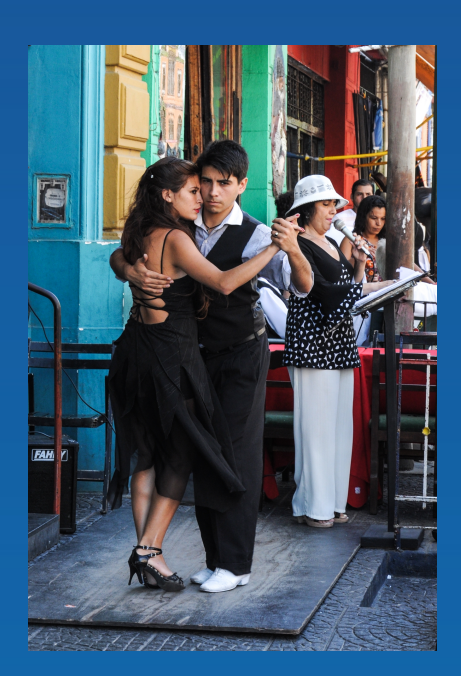

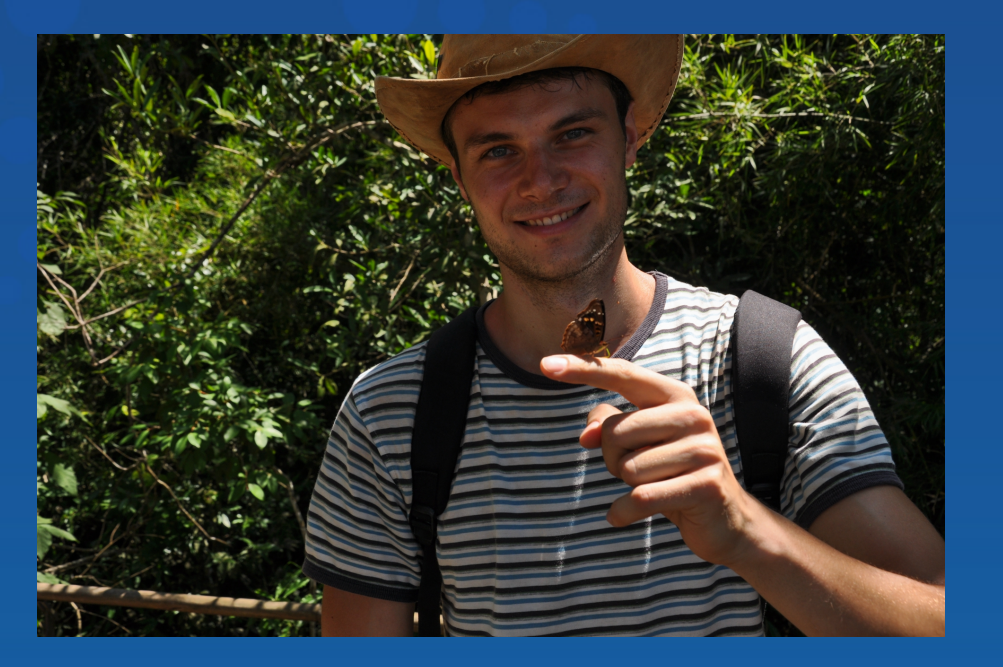

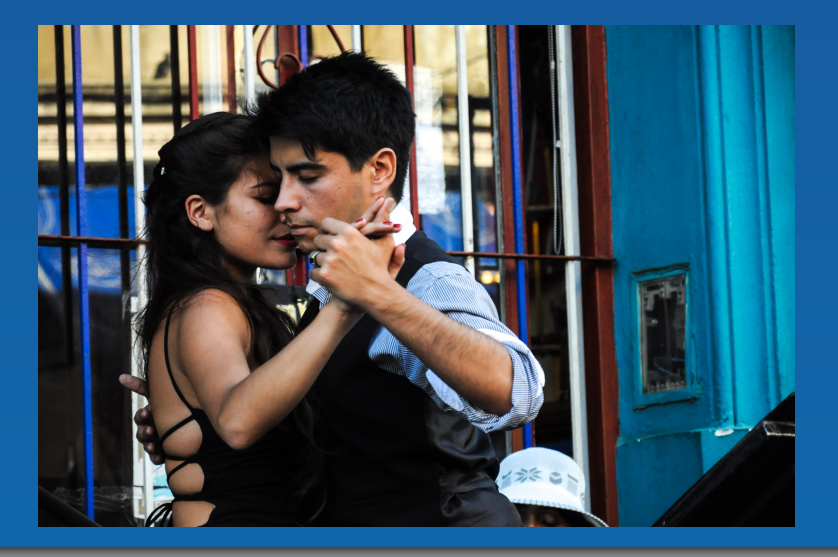

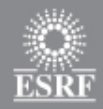

## **Tango library 8.1.2**

### • Mostly a bug fixes release nevertheless

- Multicast event propagation available (C++ only)
- DeviceImpl::write attr hardware()
- Move servers from one CS to another
- Miscellaneous small changes

### • Bug fixes

- 22 (+) SourceForge recorded bug fixes
- 5 not recorded in SourceForge
- Detailed list in TANGO\_CHANGES file (in distrib)

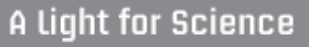

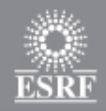

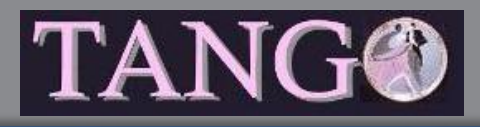

- Event unicast propagation is STILL the default
	- Multicast requires specific configuration
- Multicasting using the Pragmatic General Multicast (PGM) protocol – RFC 3208
	- OpenPGM implementation
	- Supported by ZMQ (--with-pgm during ZMQ compilation)
	- PGM is a reliable multicast protocol

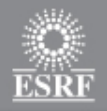

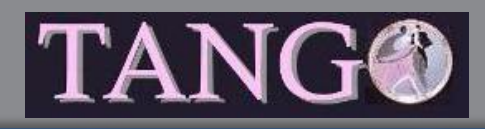

#### • Configuring one multicast event

- Choose the IP address and port used for transmission
	- IP between 224.0.1.0 and 238.255.255.255
- Define the **MulticastEvent** free property belonging to the **CtrlSystem** object
- The event name

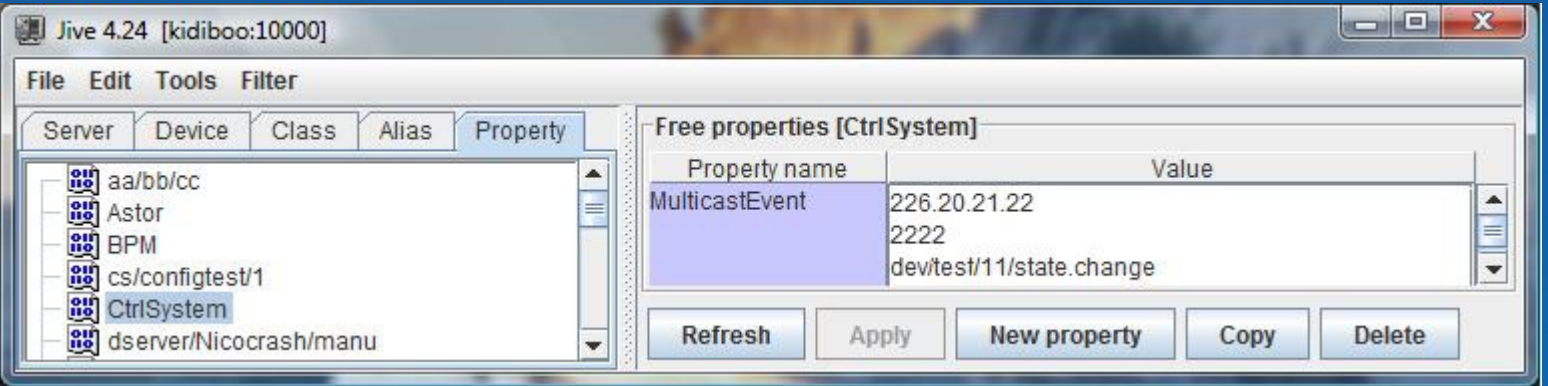

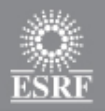

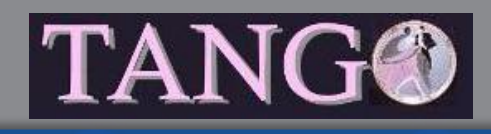

#### • The complete definition of properties for multicast event is:

- Multicast address
- Port number
- [Rate (Mbit/sec)]
- [IVL (sec)]
- Event name
- Rate and **IVL** are optionals
- PGM is rate limited. **Rate** is the max bandwidth used by PGM
- **IVL** is the max time one receiver could be absent from network before data loss happens
	- Requires memory buffer
		- $\cdot$  IVL = 60 for Rate = 1024 means 7 Gbytes buffer !! (on DS side)

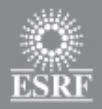

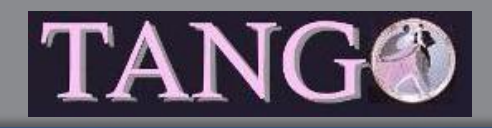

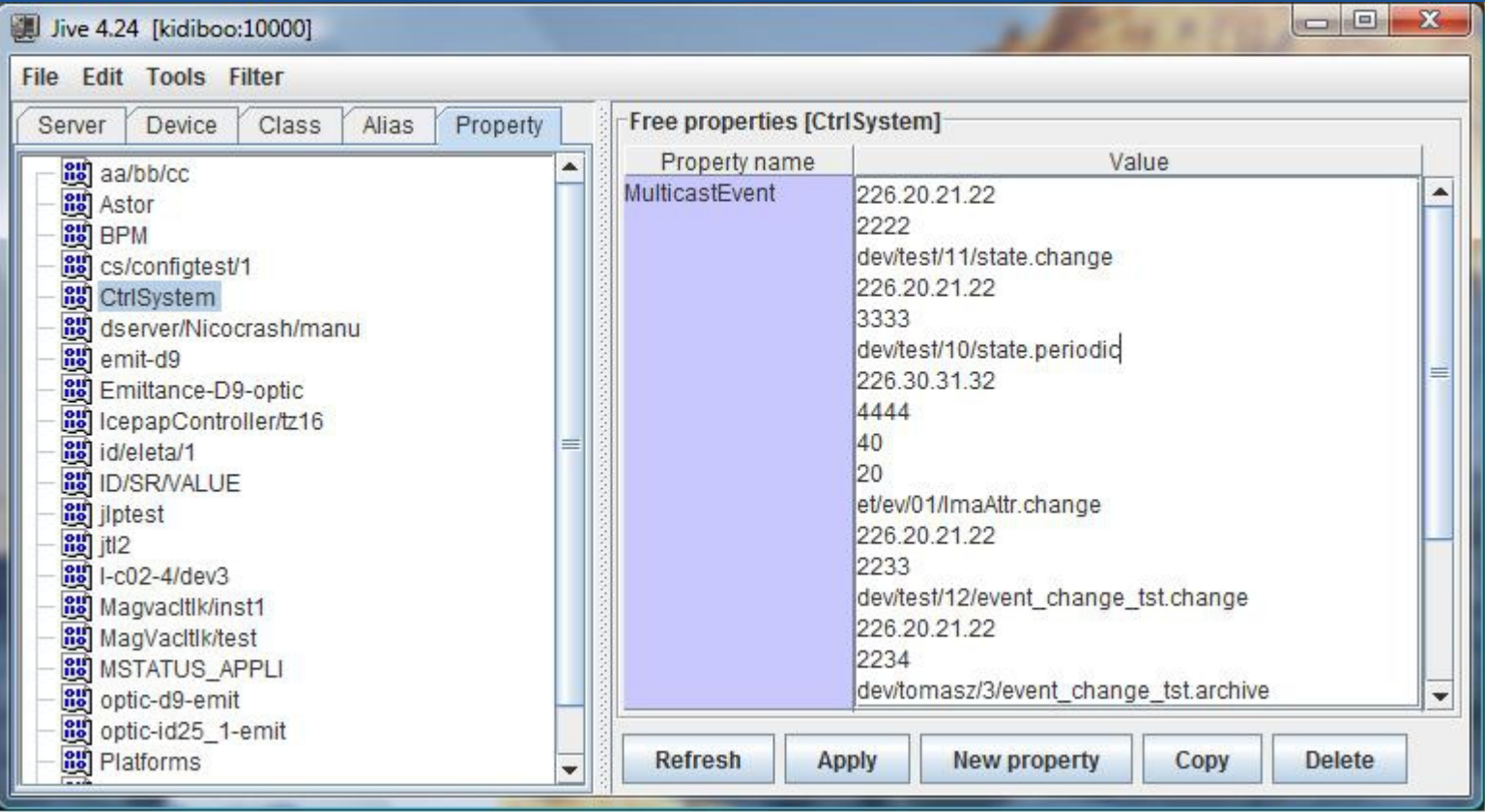

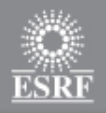

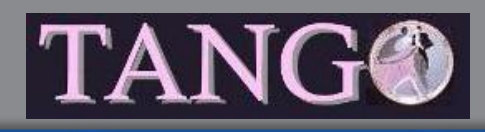

- Multicast rate and ivl properties default value defined by properties
	- CtrlSystem → MulticastRate
		- Rate: 80 Mbit/sec hard coded in library if not defined
	- CtrlSystem → MulticastIvl
		- IVL: 20 sec hard coded in library if not defined

#### • Router numbers to cross for multicast packets

- CtrlSystem → MulticastHops
	- 5 hard coded in library if not defined

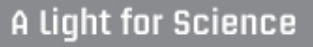

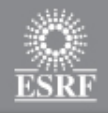

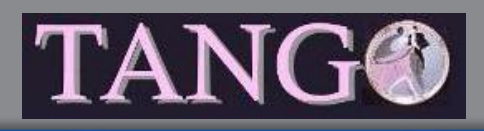

## **Tango library 8.1.2 - write\_attr\_hardware()**

- A new method in Tango device classes called by kernel • Feature Request 68
- For hardware which support writing several parameters (data) in one go
	- Called **after** the write\_xxx() method
- Virtual method in DeviceImpl with default implementation doing nothing
	- Don't need it  $\rightarrow$  Don't code it

#### void MyTangoClass::write\_attr\_hardware(vector<long> &att\_idx);

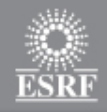

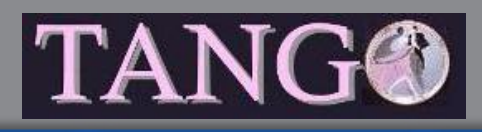

## **Tango library 8.1.2 - write\_attr\_hardware()**

### • Pb : Throwing exception!

- Classical Tango::Except::throw\_exception()
	- Error reported to client for all concerned attributes
- New Tango::Except::throw named exception()
	- Error reported to client for one attribute
	- Attribute in error specified by
		- Its name
		- Its index (from the input arg)
- On client side
	- Idem classical DeviceProxy::write\_attributes()

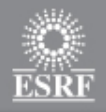

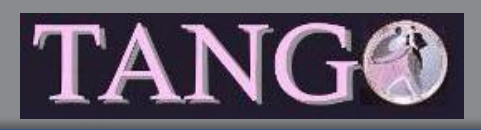

## **Tango library 8.1.2 - Miscellaneous**

- New class DbServerData
	- Methods to easily move a complete DS from one CS to another one
- Memorization of error reported during device server startup sequence for memorized attributes
- New methods in Database class for device/attribute alias management
- Change default attribute format according to attribute data types
	- Bug 570 and FR 22

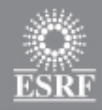

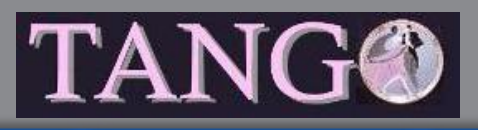

## **Tango 8.1 - ZMQ**

- ZMQ is now at release 3.2.3
	- Much better release than 3.1
	- But wire **INCOMPATIBLE** with 3.1 !!!
- Tango 8.1 checks that both side using event are 3.1 or 3.2 • No mix allowed
- Tango 8.1 compiled with ZMQ 3.1 can be used with 3.1 or 3.2
- Tango 8.1 compiled with ZMQ 3.2 has to be used with 3.2

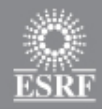

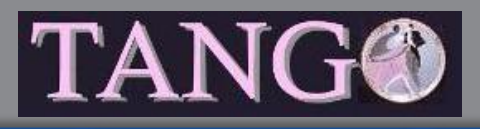

## **Tango 8.1 - ZMQ**

- ZMQ is a "fashion" product
	- Selected by CERN
	- Used by PSI
	- Used by Ipython....

### • Pieter Hintjens (ZMQ guru) at ESRF the 24/25 of June

- Discuss about we are using ZMQ today
- Is it possible to replace CORBA by ZMQ + XX?
	- Which improvement for which work?

### • No news from the Nano project

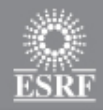

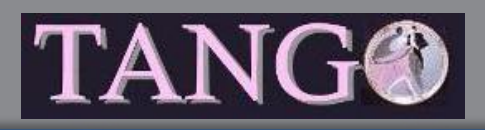

# **Tango distribution 8.1**

• New TangORB release **including** ZMQ event (client side – No multicast)

• Using Jzmq (2.1.2) which is a JNI layer above C++ ZMQ

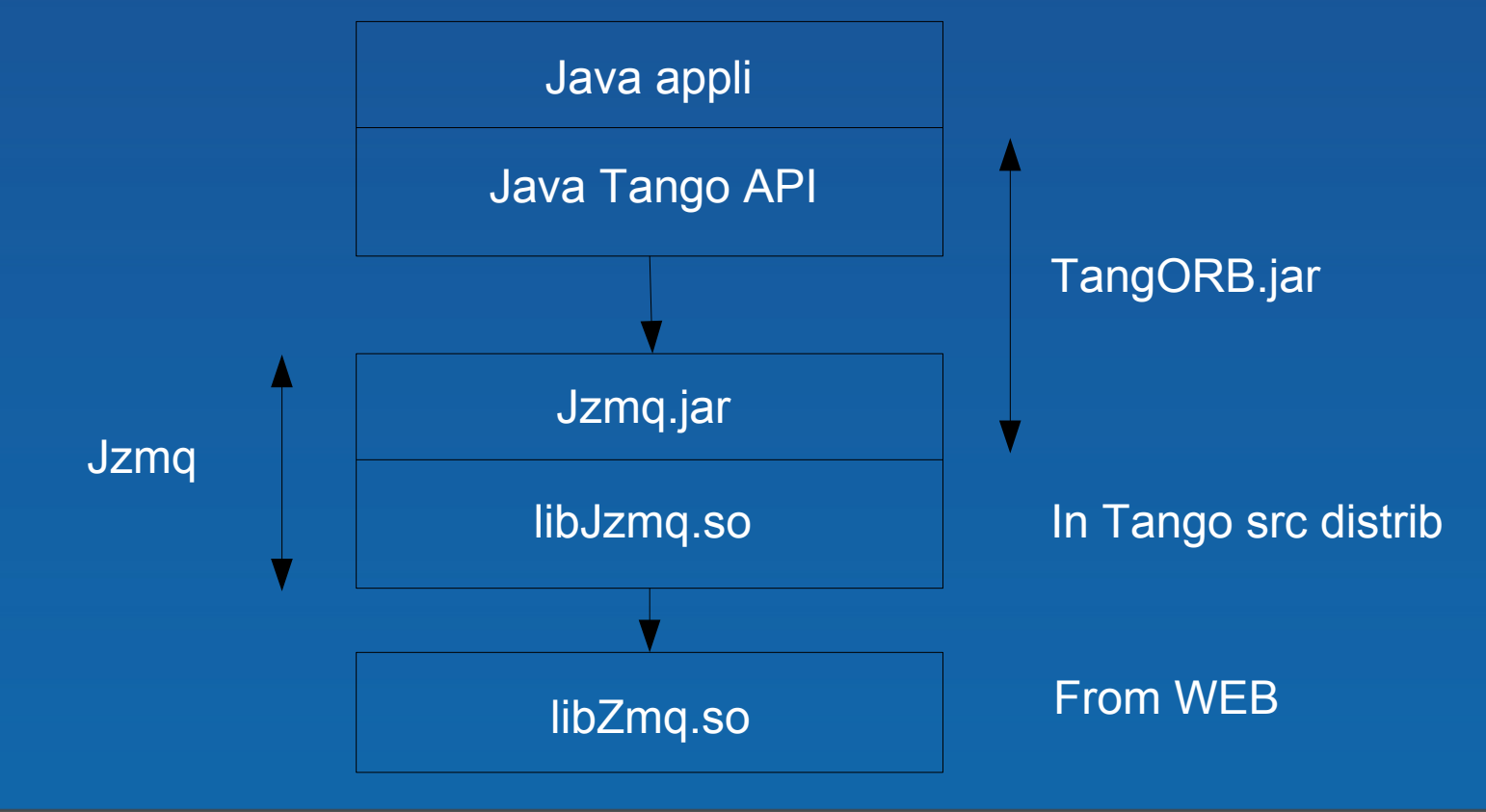

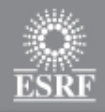

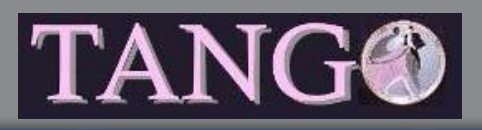

# **Tango distribution 8.1**

- LD\_LIBRARY\_PATH required for Jzmq to find libJzmq.so
- A message printed on console to inform you which event system (notifd or zmq) will be used for event propagation
- TangORB now uses Jacorb 3.1
- TangORB on Android for native application development
	- Still problems with
		- Jacorb 3.1 and RMI classes
		- Tango Access Control
		- ZMQ events
		- Specify Fully Qualified Device Name (tango://host:port/dom/fam/memb)

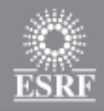

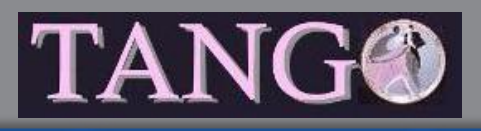

## **Tango distribution 8.1**

- New TAC server release with improved device name access specification (sr/v-\*/\*)
- New database server release
- New ATK release

**Available: Mid June**

• Generate libJzmq.so

• Added a "make pdf" entry to generate Tango book • Requires a new log4tango release (4.0.8)

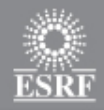

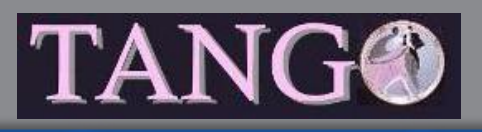

# **Tango 8@ESRF**

- Tango 8.1.1 (8.1.2 without write attr hardware()) in use for the machine control system since 2 months but using ZMQ 3.1
	- Including ZMQ events for Java appli (TangORB 8.2.3)
		- Used for all Java applis receiving events from devices (using Tango 8)
	- For Tango HDB
		- 25 % of events uses ZMQ
	- But still all notifd processes running
- Some beam lines use Tango 8.0.5

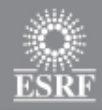

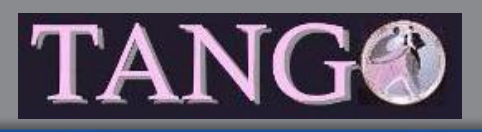

# **Tango 8@ESRF**

### • Due to ZMQ wire incompatibility, update to ZMQ 3.2 touchy

- For machine control system
	- Stop all control system
	- Update lib
	- Restart everything
- For beam lines
	- Care has to be taken for beam lines processes accessing machine control system (Insertion device control, front-end control,...)

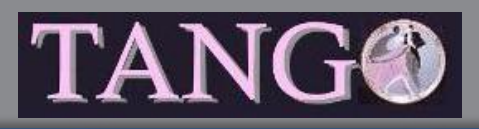

# **Tango 9**

### • Main added features (reminder):

- Enumeration as attribute data type
- Pipes
- DeviceImpl::write\_attr\_hardware()
- Not started yet but
	- Point 3 already implemented in Tango 8.1
	- Updated reference doc for C++
		- Tango book chapter 6 and on-line doc about classes/methods available for Tango classes development merged
		- Available from pink site
		- Doxygen generated
	- Jzmq replaced by Jeromq ?

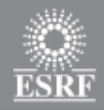

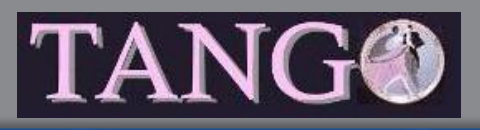

### **SourceForge - Forum**

- Tango-cs and tango-ds SourceForge projects moved to Allura
- As requested by Executive Committee Tango-ds wiki opened
	- Not used!
- Krister (MaxLab) did a study about forum
	- PhpBB or Google group (requires Google account)
	- What about bugs report sent to mailing list?
		- Do we need forum + mailing list?

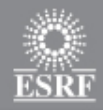

## **Tango logo**

- Thank's to all those who sent one (11 proposals!)
- The last word is for the EC
- Community choice is proposal 9

• Was the question well asked?

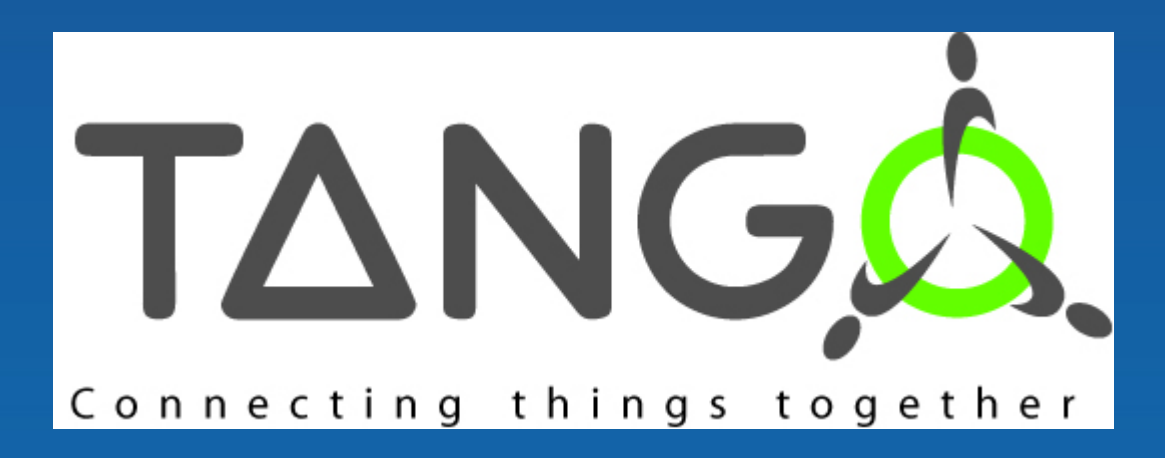

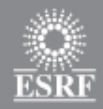

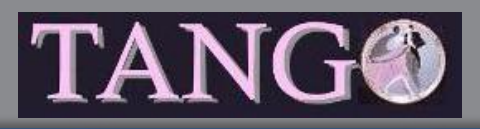

# **Tango logo**

### • 30 (21/05) answers from community members

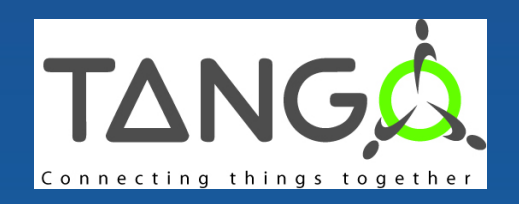

47 %

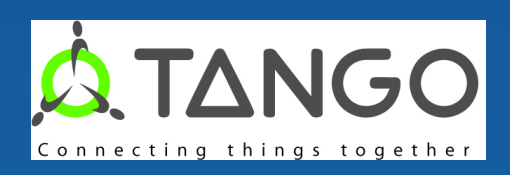

20 %

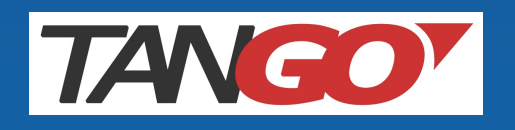

### 17 %

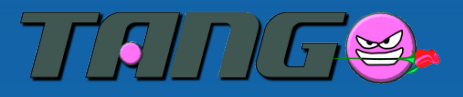

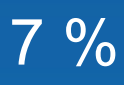

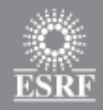

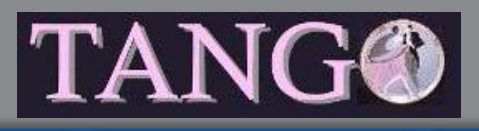

- Thank's to all those who took the few necessary minutes to answer
	- 38 answers
- Aims:
	- How Tango is used?
	- Is it possible to remove some unused features?
- First sent to only one contact per institute then to the whole Tango list
- Not easy to conclude (some answers are strange)
- Every single features seems to be used
	- Can't remove anything!!!

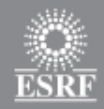

- Tango 7 is still the most widely used release (53% 41%)
- C++ is language of choice to write Tango classes
	- Python just behind
	- Some Java classes
- Inheritance in Tango classes is sometimes used
- Half of the answers uses Tango logging for their own messages
- 30 % of answers never use attribute alarms
	- Even RDS is used!
- Polling is used but not always
	- 22 % don't use it

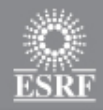

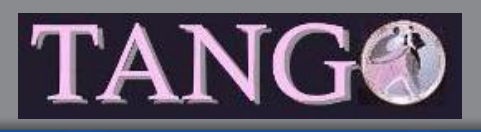

- Polling threads pool, externally triggered polling and filling polling buffer by code marginally used
	- 1 user for externally triggered polling!
- Serialization (device or attribute) rarely changed
- Memorized attributes widely used (67% + 11%)
- DevEncoded data type also used
- Your own main loop in DS, DS with database in a file or without database marginally used
	- 80 % don't use it but 15-20 % use it sometimes and even 1 user uses its own main loop!

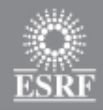

- Python is the winner to write clients (60 %)
	- C++ and Java equally used
- Asynchronous calls, write read attribute() AttributeProxy and Group features are used
- attribute history() and command history() marginally used • Requires polling
- Device locking also marginally used
- Device alias more used than attribute alias

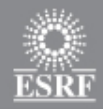

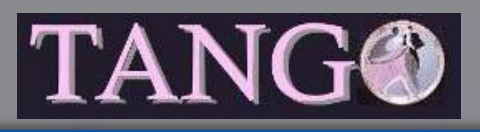

- Events used but not by everybody (8 % don't use them)
	- Change and periodic events are the most appreciated
- ATK and Taurus are the favorite GUI layers
- Matlab then LabView are the main bindings
	- Not very surprising
- Starter DS widely used but not everywhere
- All provided apps used
	- Big success for Jive (96 % use it)
	- Astor, AtkPanel and Pogo used in 60 % of answers
		- Pogo mostly for C++ classes and Pogo 7 (Still some Pogo 6 use)
	- Less use for other apps (LogViewer, Jdraw, AtkMoni, DeviceTree, AtkTuning)

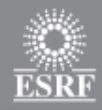

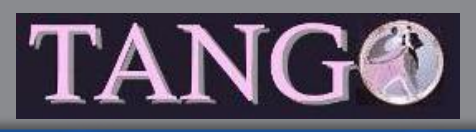

- TangoTest DS well appreciated
- TAC marginally used (80 % don't use it)
	- Only one site (ESRF)
- Half of the user get Tango from the source distribution
	- 8 % windows binary distribution

• Only 20 % of users update their Tango installation at each minor releases

#### • File with all answers will be sent to the mailing list

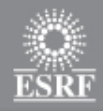

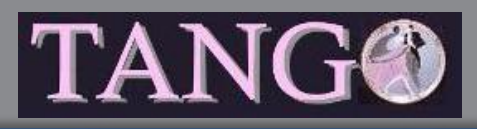

### **Executive committee**

- Tango foundation
- Tango logo
- Icalepcs 2013
- Next Tango meeting (ESRF 03/04 2014)
- Tango collaboration coordinator